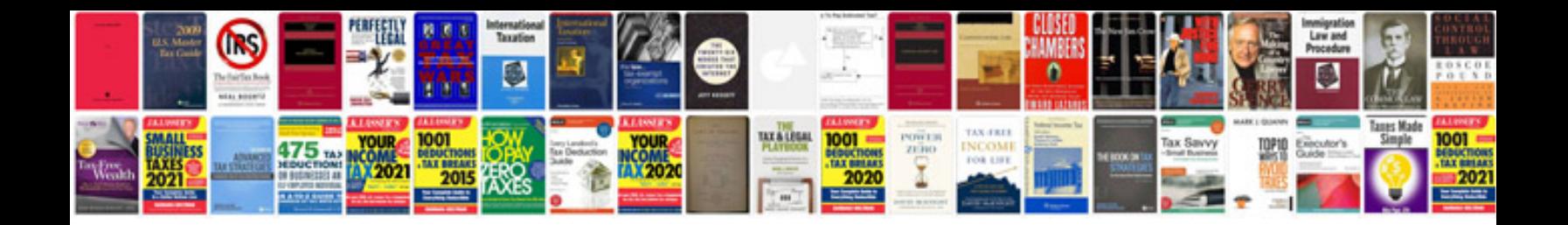

2016 ford explorer v8

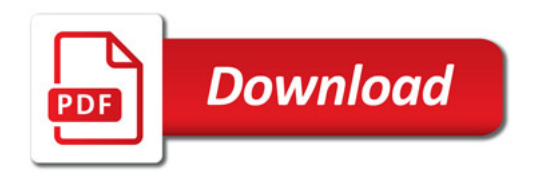

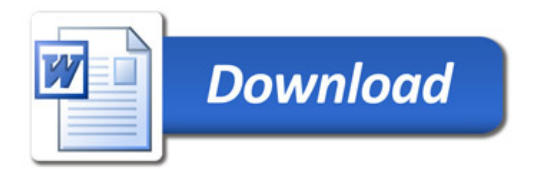